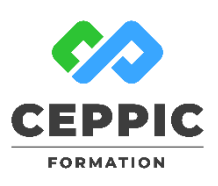

# **EXCEL : Automatiser ses feuilles de calcul avec VBA**

 **Durée :** 2 jours 14h **Tarif :** 700 € HT – Éligible

Réf : I0513

**Points forts :** Possibilité de valider les acquis de cette formation avec la certification ICDL.

#### **Objectifs**

• Simplifier les tâches répétitives et fastidieuses.

- Développer des modèles, des formulaires de saisies personnalisées.
- Sécuriser et simplifier la saisie par d'autres utilisateurs.

#### **Programme**

- **Présentation du langage VBA**
- Les niveaux de programmation d'Office
- L'enregistreur de macro
- L'éditeur Visual Basic
- Projet et module
- Les procédures
- **Bases de la programmation en VBA**
- Les règles associées aux macros
- La notion d'objet : organisation hiérarchique, collections, propriétés et méthodes
- Les boites de dialogue prédéfinies
- **Ecriture de code VBA**
- Les procédures et les fonctions : différences entre les deux
- Les variables : qu'est-ce qu'une variable et à quoi sert-telle ?
- Les types de variables
- Les types de données fixes : constantes, dates...
- Utilisation de commentaires pour mieux comprendre le programme

• Un type de variable particulier : les tableaux

# **Lien entre le code VBA et le classeur**

- Les différents objets utilisés : Range, Cells, Sheets, Workbooks
- Les fonctions : à quoi servent-elles ?
- Utilisation des fonctions d'Excel en VBA (fonction de recherche…)
- Fonctions personnalisées : créer une fonction complète

# **Les outils de la programmation**

- Les structures conditionnelles : exécution du code si une condition est vérifiée
- Les structures de boucles : refaire les mêmes lignes de code
- Les événements : intérêt et utilisation
- Les boites de dialogue prédéfinies, personnalisées
- Création et utilisation d'une fonction personnalisée
- Utilisation d'une sous-routine d'ouverture

#### **Démarche pédagogique**

Alternance d'exposés théoriques et de nombreux exercices pratiques.

**Formateur :** Formateur sélectionné par le CEPPIC pour ses compétences techniques et son expérience significative, tant sur le sujet traité qu'en matière de pédagogie.

#### **Public**

Utilisateur ayant une pratique avancée du tableur et voulant maîtriser le langage Visual Basic appliqué à Excel.

#### **Prérequis**

Bonne maîtrise des fonctions avancées d'Excel.

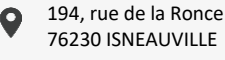

[www.ceppic.fr](http://www.ceppic.fr/) 

Toutes nos formations sont réalisables <u> 101.</u> sur mesure en intra-entreprise

CONTACT **Laetitia LIENARD** 02.35.59.44.13 [laetitia.lienard@ceppic.fr](mailto:laetitia.lienard@ceppic.fr)

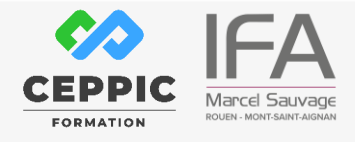

FO31 – Version B – P2 - Fiche programme stage court

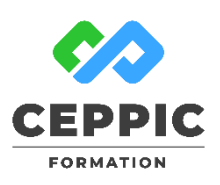

# **EXCEL : Automatiser ses feuilles de calcul avec VBA**

 **Durée :** 2 jours 14h **Tarif :** 700 € HT – Éligible  $Réf : 1051$ 

# **Modalités d'évaluation**

Evaluation des acquis tout au long de la formation avec des exercices pratiques et des quizz.

Chaque participant complète également un test de positionnement en amont et en aval pour valider les compétences acquises.

**5 453** personnes formées en 2022

Possibilité de valider le module Tableur de l'ICDL. **Coût forfaitaire de l'ICDL :** 80 € HT Carte valable quel que soit le nombre de modules passés (Tableur, Traitement de texte, Présentation...)

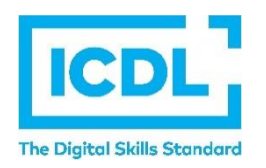

**Dates de session**

Nous consulter

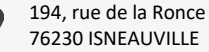

困 [www.ceppic.fr](http://www.ceppic.fr/) 

Toutes nos formations sont réalisables sur mesure en intra-entreprise

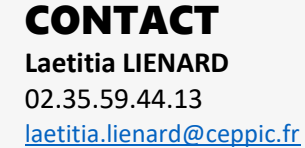

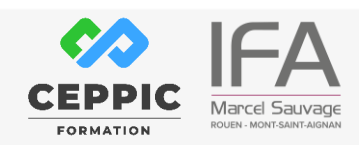

FO31 – Version B – P2 - Fiche programme stage court